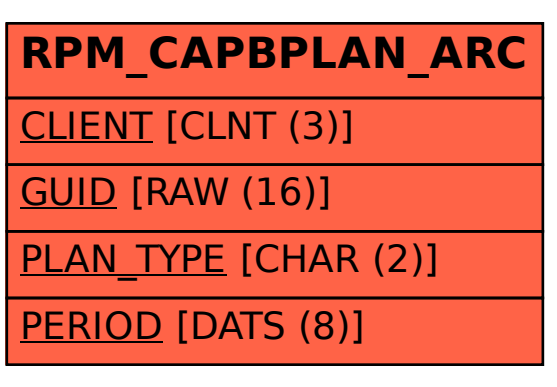

SAP ABAP table RPM\_CAPBPLAN\_ARC {Demand planning for buckets archive table}